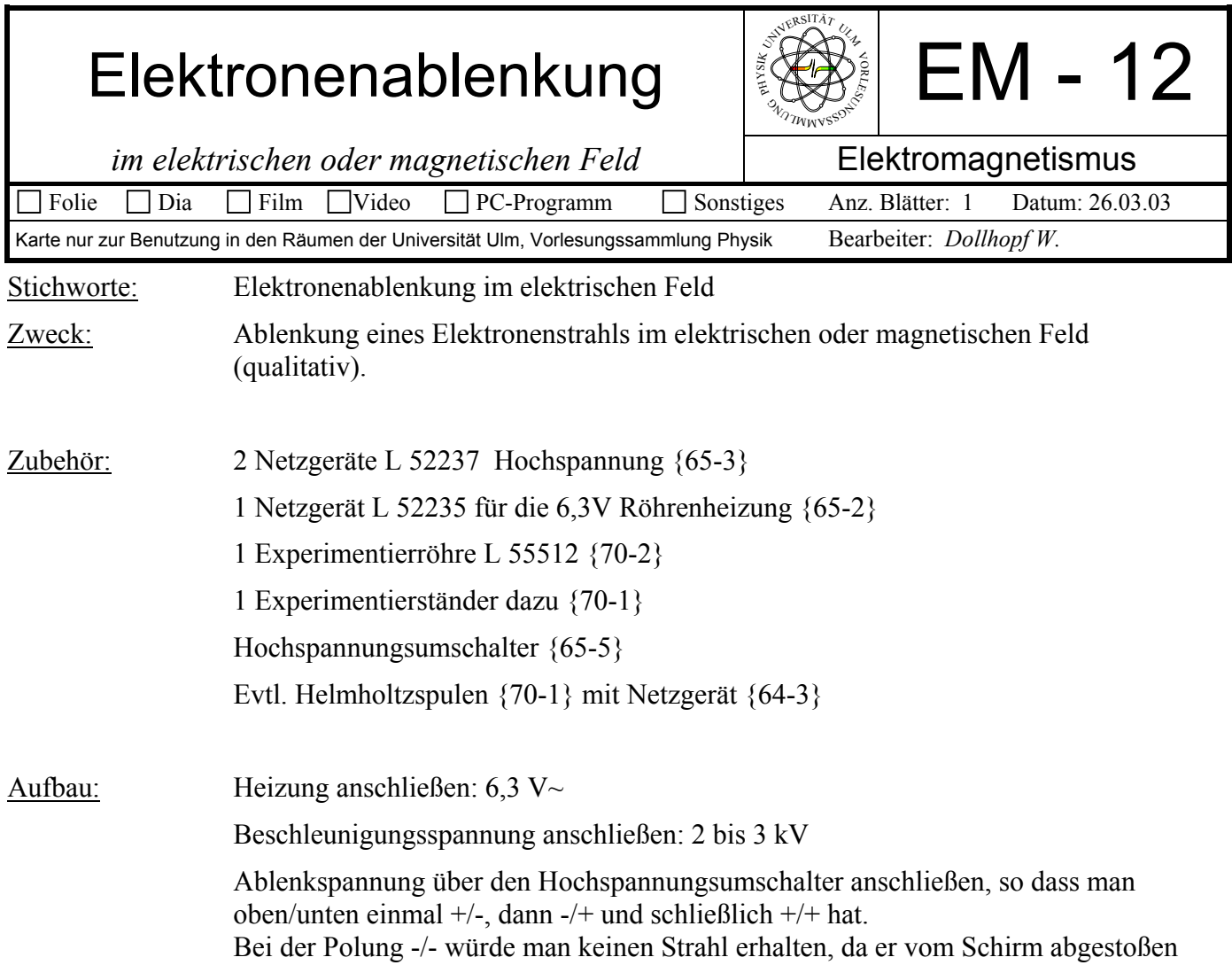

## Bild:

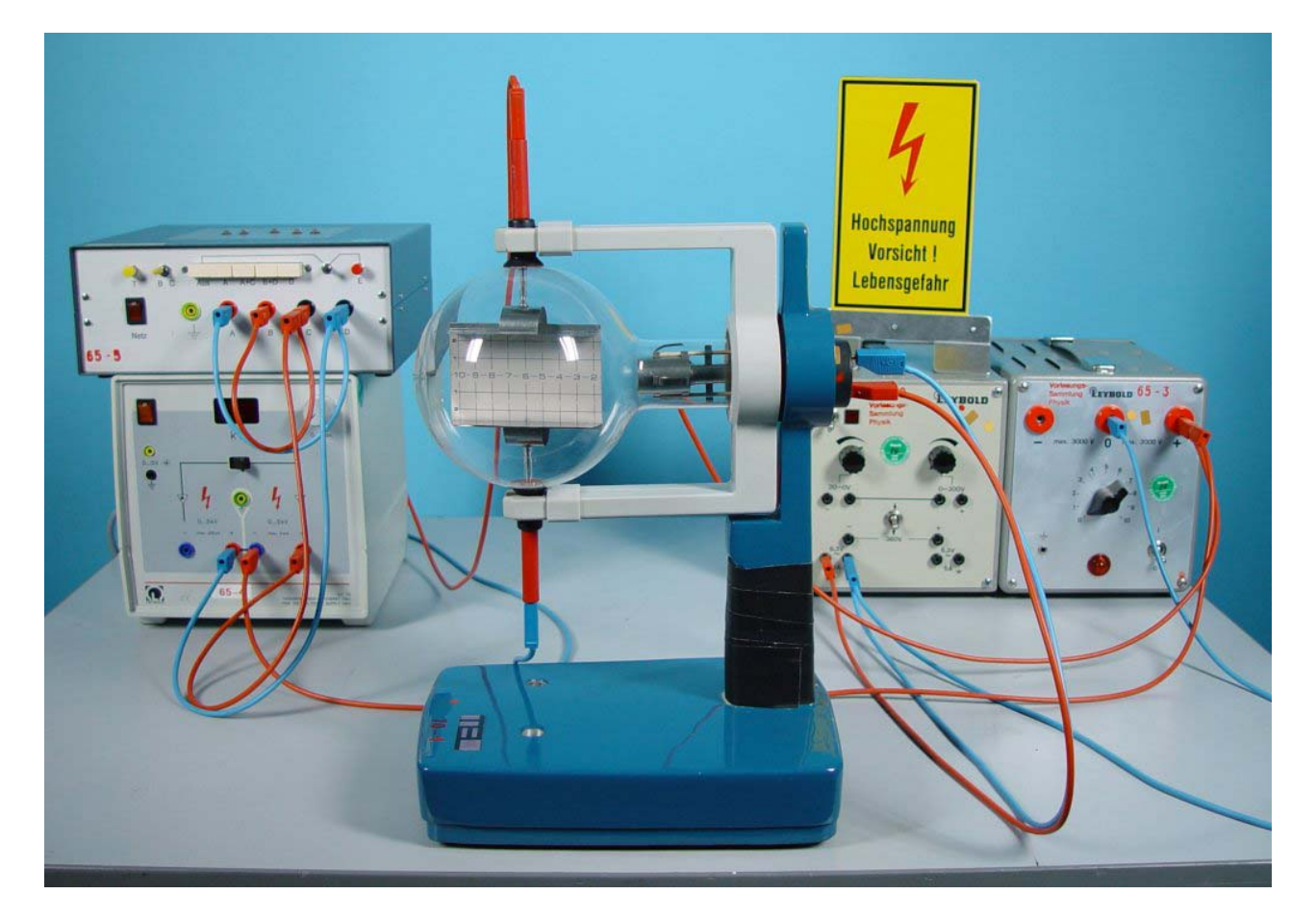

wird.

*Am Hochspannungsumschalter:*  Netzgerät + an Eingang vorne A und D Netzgerät – an Eingang vorne B und C Obere Kondensatorplatte an Ausgang hinten D Untere Kondensatorplatte an Ausgang hinten A

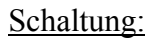

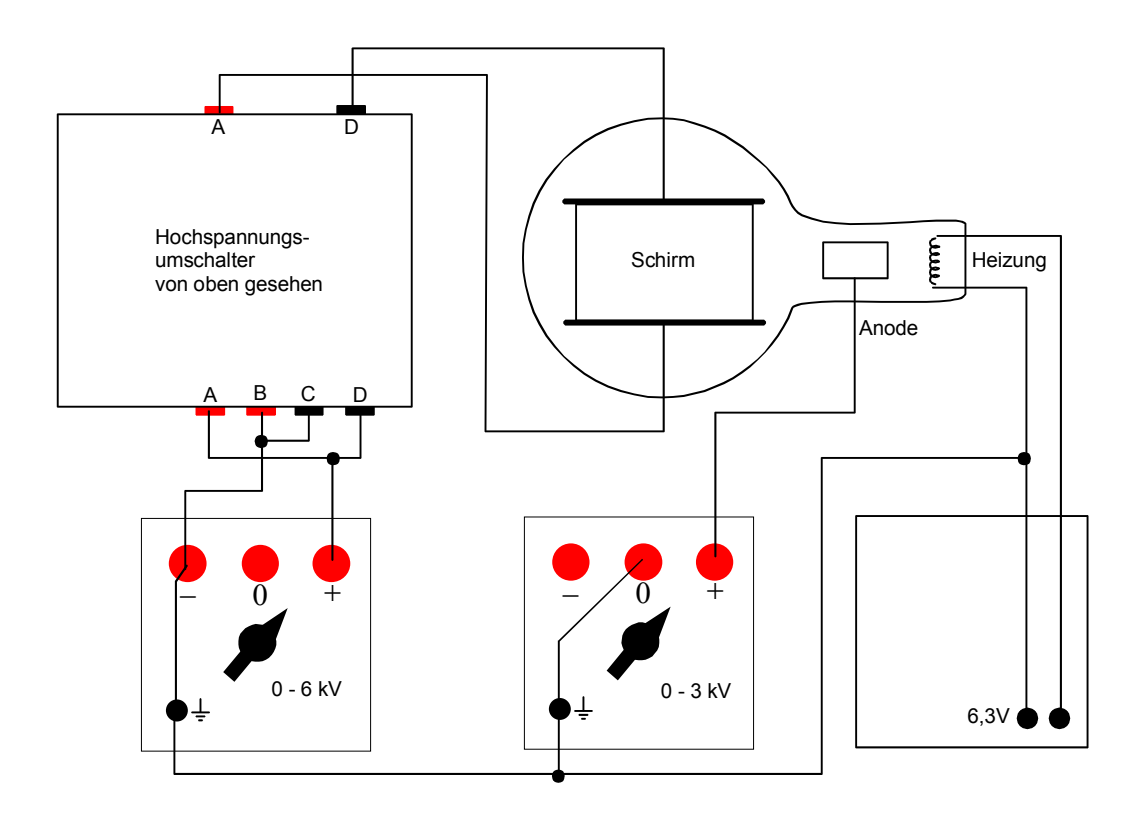

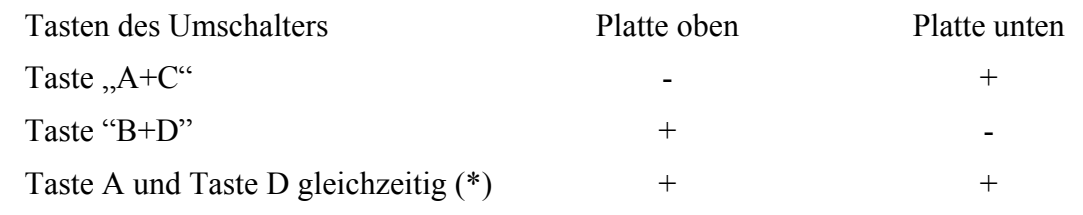

 (\*) diese Stellung ist auch für magnetische Ablenkversuche geeignet, z.B. mit Hufeisenmagnet oder besser mit Helmholtz-Spulen.

- Durchführung: Beschleunigungsspannung (rechtes Netzgerät) auf etwa 2 kV, Ablenkspannung auf etwa 3-4 kV einstellen. Mit dem Umschalter die gewünschte Polung der Elektroden (Platten des Kondensators) einstellen, siehe Tabelle oben.
- Literatur: Technische Daten und Versuchsbeispiele, auch quantitative, siehe Anleitung Leybold 52212